#### <span id="page-0-0"></span>Markus Ahlers markus.ahlers@nbi.ku.dk

Niels Bohr International Academy

March 14, 2019

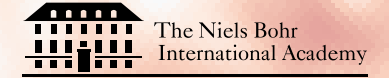

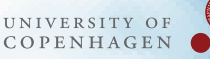

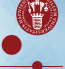

• Typical problem in physics and astronomy:

You have collected data with your experiment or observatory and want to test a theory (signal hypothesis  $H_1$ )?

- $\rightarrow$  How can you judge if the hypothesis is correct/wrong?
- $\rightarrow$  How does the alternative hypothesis (null hypothesis  $H_0$ ) look like?
- $\rightarrow$  How confident can you be that your conclusions are correct?
	- In most cases there is a chance that your decision is wrong:
		- ✘ You decided that *<sup>H</sup>*<sup>1</sup> is correct, but it is actually wrong? (type I error)
		- ✘ You decided that *<sup>H</sup>*<sup>1</sup> is wrong, but it is actually correct? (type II error)

- A statistical hypothesis test is based on a quantity called test statistic that allows to quantify the degree of confidence that your decision was right or wrong.
- A useful test statistic:
	- is **sensitive** to the signal hypothesis  $H_1$  (that's a must!)
	- is efficiently calculable (e.g. fast calculation on your computer)
	- has a well-known behaviour for data following the null hypothesis  $H_0$ (more on this later)
- If we apply the statistical test to the observed data we can quantify the Type I ("false positive") and Type II ("false negative") errors by comparing to the **expected** test statistic distribution,  $p_0$  and  $p_1$ , of data following background  $(H_0)$  and signal  $(H_1)$  hypothesis, respectively.

#### Test Statistic Distribution

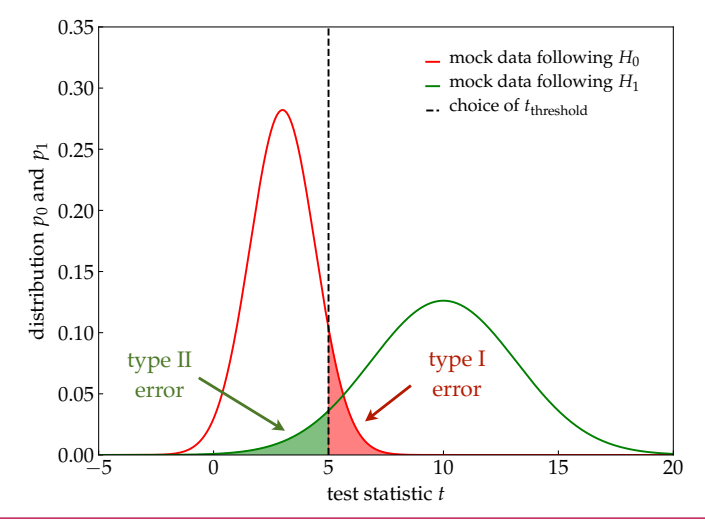

In a hypothesis test we have to choose a critical *t*-value to either reject or accept the hypothesis.

Markus Ahlers (NBI, Copenhagen) [Statistical Hypothesis Tests](#page-0-0) March 14, 2019 slide 4

# Test Statistic Distribution

• significance (*α*) :

Probability that background would have created outcome with same *t* or larger (type I error):

$$
\alpha = \int_{t_{\text{obs}}}^{\infty} dt \, p_0(t) = \text{``p-value''}
$$

- Note: It is a convention that *t increases* for a more "signal-like" outcome. If not, just define a new test statistic  $t' = -t$ .
- power of test  $(1 \beta)$ : Probability that signal would have created outcome with same *t* or less (type II error):

$$
\beta = \int_{-\infty}^{t_{\rm obs}} dt \, p_1(t)
$$

- $\rightarrow$  A good statistical test will have good "separation" of  $p_0$  and  $p_1$  to allow a minimize type I/II errors. Separation from background allows to quantify **significance** of event excesses:
	- **discovery** (in particle physics) :

$$
\alpha \simeq 5.7 \times 10^{-7} ("5\sigma")
$$

• evidence (in particle physics) :

$$
\alpha \simeq 2.7 \times 10^{-4} ("3\sigma")
$$

- Often, we want to estimate the **performance** of a statistical test prior to a measurement by simulations. We can determine this by tuning the signal strength,  $e.g.$  the IceCube experiment uses:
	- discovery potential:

$$
\alpha \simeq 5.7 \times 10^{-7} ("5\sigma") \qquad \text{and} \qquad \beta = 0.5
$$

• 90% sensitivity level:

$$
\alpha = 0.5 \qquad \text{and} \qquad \beta = 0.1
$$

# Today's Program

- Today, we will explore various examples of hypothesis tests and test statistics:
- Maximum likelihood ratio test
	- This is the most powerful test statistic (Neyman-Pearson theorem).
	- Allows to quantify background distributions  $p_1$  (Wilks theorem).
	- We will study the applicability of Wilks theorem by a numerical example (exercise 1).
	- Discussion of trials factor corrections.
- Kolmogorov-Smirnov test
	- We will introduce this test by the cumulative auto-correlation function of event distributions on a sphere.
	- This test allows to study hidden structure in event distributions, e.g. deviations from an isotropic distribution.
	- We will **generate mock data** following isotropic and simple anisotropic distributions and study the performance of the test (exercise 2).

# Today's Program (cont.)

- Angular power spectrum (optional, depending on time)
	- The power spectrum  $C_\ell$  can be used as a test statistic that allows to study distributions of data (large number of events, temperature flucuations  $(CMB)$ , ...) on a sphere.
	- Brief introduction of spherical harmonics  $Y_{\ell m}$  as basis functions on a sphere (exercise 3).
	- Introduction of the two-point angular correlation function and its relation to the power spectrum.
	- Introduction of the power spectrum.
	- Extraction of power spectra from mock data and background (exercise 4).

# Part I Maximum Likelihood Ratio

# Recap: Maximum Likelihood Ratio

- Consider data  $(N_{\text{tot}}$  "events") distributed in  $N_{\text{bins}}$  bins.
- Question: Is there an excess or deficit in the data?

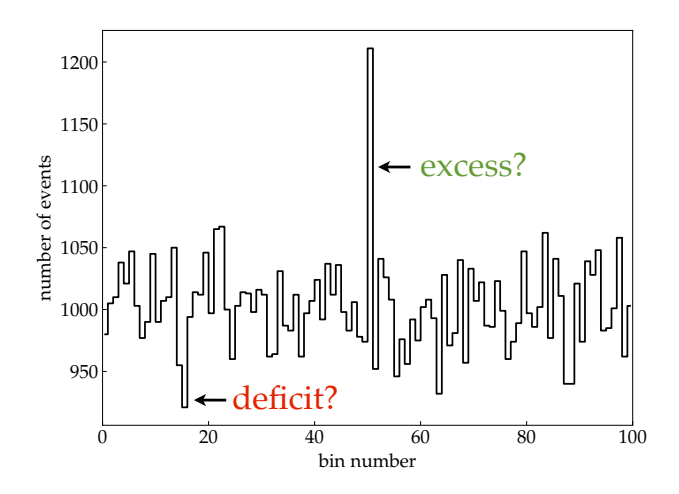

# Recap: Maximum Likelihood Ratio

• Likelihood for data vector **x** and parameter vector *µ*:

$$
\mathcal{L}(\mu|\mathbf{x}) = \underbrace{\prod_{i=1}^{N_{\text{bins}}} \frac{\mu_i^{x_i}}{x_i!} e^{-\mu_i}}_{\text{Poisson distributions}}
$$

• Null hypothesis ("no signal")

$$
\mu_i = \mu_{\text{bg}} = \text{const}
$$

• Signal hypothesis ("signal (excess or deficit) in bin 1")

$$
\mu_i = \begin{cases} \mu_{\text{sig}} + \mu_{\text{bg}}^* & i = 1\\ \mu_{\text{bg}}^* & 2 \le i \le N_{\text{bins}} \end{cases}
$$

 $\pm$  Important note:  $\mu^*_{\rm bg} \neq \mu_{\rm bg}$ 

### Maximum of Null Hypothesis

• for convenience : likelihood  $\rightarrow$  log-likelihood (LLH)

$$
\ln \mathcal{L}(\mu|\mathbf{x}) = \sum_{i=1}^{N_{\text{bins}}} (x_i \ln \mu_i - \mu_i) + \underbrace{\text{const}}_{\text{independent of } \mu}
$$

- In general, maximum of LH (or LLH) can be derived numerically. This example is easy enough to solve analytically:
- maximum LH value determined by:

$$
\frac{d \ln \mathcal{L}}{d \mu_{\text{bg}}} = 0 = \sum_{i=1}^{N_{\text{bins}}} \left( \frac{x_i}{\mu_{\text{bg}}} - 1 \right)
$$

maximum  $\hat{\mu}_{\text{b}g}$  obeys:

$$
\hat{\mu}_{\text{bg}} = \frac{N_{\text{tot}}}{N_{\text{bins}}}
$$

#### Maximum of Signal Hypothesis

• For the signal hypothesis we have to find the maximum w.r.t. signal and background strength:

$$
\frac{d \ln \mathcal{L}}{d \mu_{\text{bg}}^*} = 0 \quad \text{and} \quad \frac{d \ln \mathcal{L}}{d \mu_{\text{sig}}} = 0
$$

- Signal term  $\mu_{\text{sig}}$  is (by construction) only present in bin 1.
- maximum  $\{\hat{\mu}^*_{\rm bg}, \hat{\mu}_{\rm sig}\}$  obeys:

$$
\hat{\mu}_{\text{bg}}^* = \frac{N_{\text{tot}} - x_1}{N_{\text{bins}} - 1}
$$

$$
\hat{\mu}_{\text{sig}} = x_1 - \hat{\mu}_{\text{bg}}^* = \frac{x_1 N_{\text{bins}} - N_{\text{tot}}}{N_{\text{bins}} - 1}
$$

#### Maximum LH Ratio

• test statistic  $\lambda$  is defined as maximum likelihood ratio:

$$
\lambda(\mathbf{x}) = -2 \ln \frac{\mathcal{L}(\mathbf{x}|\hat{\mu}_{bg}, 0)}{\mathcal{L}(\mathbf{x}|\hat{\mu}_{bg}^*, \hat{\mu}_{sig})}
$$

 $\bullet$  after some algebra using the solutions of  $\hat{\mu}_\text{bg}, \, \hat{\mu}^*_\text{bg},$  and  $\hat{\mu}_\text{sig}$  :

<span id="page-13-0"></span>
$$
\lambda(\mathbf{x}) = 2x_1 \ln \left( \frac{N_{\text{bins}}}{N_{\text{tot}}} x_1 \right) + 2(N_{\text{tot}} - x_1) \ln \left( \frac{N_{\text{bins}}}{N_{\text{tot}}} \frac{N_{\text{tot}} - x_1}{N_{\text{bins}} - 1} \right) \tag{1}
$$

- Note: The first (or second) term in Eq.[\(1\)](#page-13-0) vanishes in the special case  $x_1 = 0$  (or  $N_{\text{tot}} - x_1 = 0$ ).
- ∙ **bonus exercise**: Derive  $\hat{\mu}_{\text{bg}}$ ,  $\hat{\mu}^*_{\text{bg}}$ ,  $\hat{\mu}_{\text{sig}}$ , and Eq.[\(1\)](#page-13-0).

 $\rightarrow$  exercise 1 : Let's explore the behaviour of Eq.[\(1\)](#page-13-0).

#### Exercise 1

- Generate mock data assuming  $N_{\text{bins}} = 100$  bins.
- Consider two categories:
	- three background cases:

choose  $\mu_{\text{sig}} = 0$  and  $\mu_{\text{bg}} = 0.1$ , 10, or 1000.

- two signal cases: choose  $\mu^*_{\rm bg}=1000$  and signal in first bin  $(i=1)$  with  $\mu_{\rm sig}=100$  and 200.
- $\bullet$  For each case generate many  $(10^5)$  samples  $\mathbf{x} = \{x_1, \dots, x_{N_\textrm{bins}}\}$  of mock data and calculate  $\lambda(x_1,N_{\text{tot}}=\sum_{i=1}^{N_{\text{bins}}}$  $\prod_{i=1}^{N_{\text{bins}}} x_i$ ) :

$$
\lambda = 2x_1 \ln \left( \frac{N_{\text{bins}}}{N_{\text{tot}}} x_1 \right) + 2(N_{\text{tot}} - x_1) \ln \left( \frac{N_{\text{bins}}}{N_{\text{tot}}} \frac{N_{\text{tot}} - x_1}{N_{\text{bins}} - 1} \right)
$$

Make histograms of the  $\lambda$  values to estimate the null and signal distributions.

### Exercise 1: Background Cases

simulation  $(10^5 \text{ samples})$ 

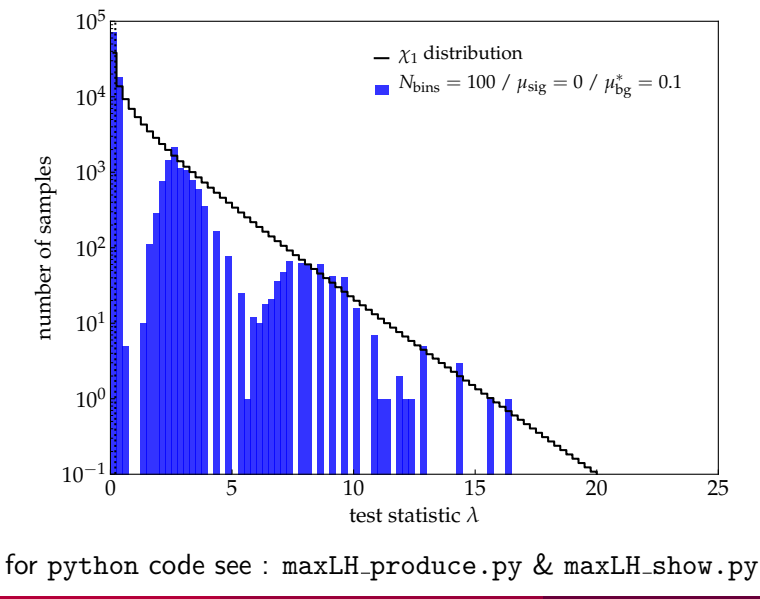

### Exercise 1: Background Cases

simulation  $(10^5 \text{ samples})$ 

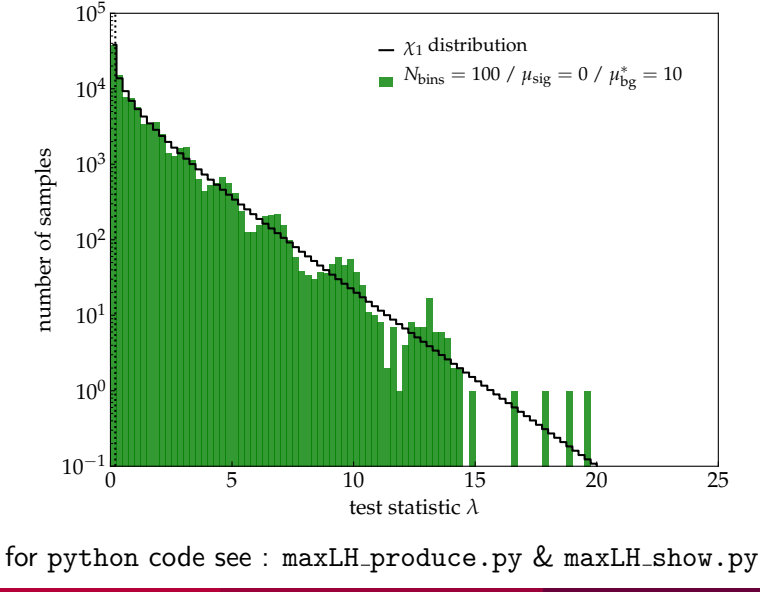

### Exercise 1: Background Cases

simulation  $(10^5 \text{ samples})$ 

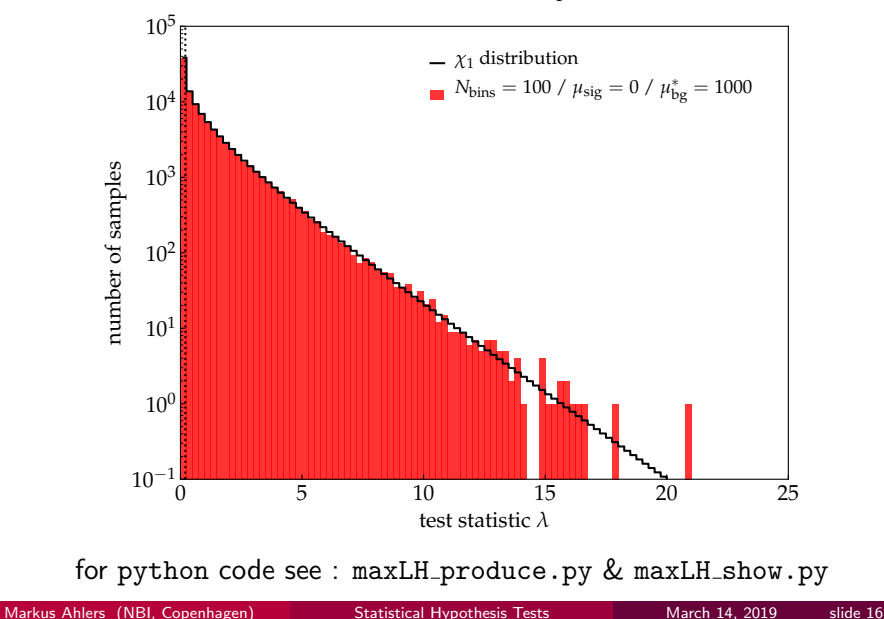

#### Wilks Theorem (1938)

#### THE LARGE-SAMPLE DISTRIBUTION OF THE LIKELIHOOD RATIO FOR TESTING COMPOSITE HYPOTHESES<sup>1</sup>

BY S. S. WILKS

#### $\left(\ldots\right)$

Theorem: If a population with a variate x is distributed according to the probability function  $f(x, \theta_1, \theta_2, \dots, \theta_h)$ , such that optimum estimates  $\tilde{\theta}_i$  of the  $\theta_i$  exist which are distributed in large samples according to  $(3)$ , then when the hypothesis H is **true** that  $\theta_i = \theta_{0i}$ ,  $i = m + 1$ ,  $m + 2$ ,  $\cdots$  h, the distribution of  $-2 \log \lambda$ , where  $\lambda$ is given by (2) is, except for terms of order  $1/\sqrt{n}$ , distributed like  $\chi^2$  with  $h - m$ degrees of freedom.

bonus exercise: Try to find this publication online.

# Wilks Theorem

#### • Prerequisites:

- Let **x** be data that follows a probability function  $f(\mathbf{x}|\theta_1,\dots,\theta_n)$ .
- The corresponding likelihood function  $\mathcal{L}(\theta_1, \dots, \theta_n|\mathbf{x})$  has a maximum at  $\hat{\theta}_1, \ldots, \hat{\theta}_n.$
- $\bullet$  Let the true hypothesis have  $\theta_1 = \theta_1^{(0)}$  $\theta_{1}^{(0)}, \ldots, \theta_{m}^{(0)} = \theta_{m}^{(0)}$  with  $m < n$ .
- The *constrained* likelihood function  $\mathcal{L}(\theta_1^{(0)})$  $\theta_1^{(0)}, \ldots, \theta_m^{(0)}, \theta_{m+1}, \ldots, \theta_n | \mathbf{x})$  has a maximum at  $\hat{\hat{\theta}}_{m+1}, \ldots, \hat{\hat{\theta}}_n.$

#### • Wilks theorem:

For a large number of samples **x**, the distribution of the test statistic

$$
-2\ln\frac{\mathcal{L}(\theta_1^{(0)},\ldots,\theta_m^{(0)},\hat{\hat{\theta}}_{m+1},\ldots,\hat{\hat{\theta}}_n|\mathbf{x})}{\mathcal{L}(\hat{\theta}_1,\ldots,\hat{\theta}_n|\mathbf{x})}
$$

 $a$  approaches a  $\chi^2_k$  distribution with  $k = n - m$  in the limit of a large number of events, N<sub>tot</sub>.

# $\chi_k^2$  Distributions

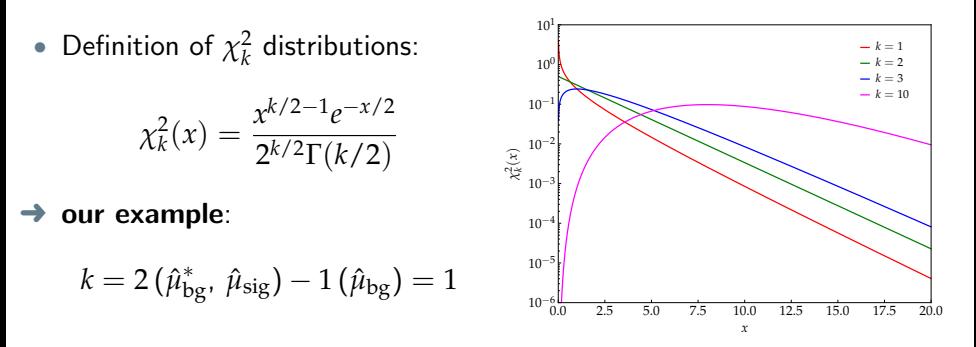

 $\rightarrow \chi_k^2(x)$  is related to the integrated probability of a **k-variate normal** distribution (*s* : units of "sigma") :

$$
\int_{s^2} dx \chi_k^2(x) = \int_{\mathbf{r}^T \Sigma^{-1} \mathbf{r} > s^2} dr_1 \dots dr_k \frac{1}{\sqrt{(2\pi)^k det \Sigma}} \exp(-\mathbf{r}^T \Sigma^{-1} \mathbf{r}/2)
$$

#### Example:  $\chi_1^2$  Distributions LxdIII<sub>)</sub>

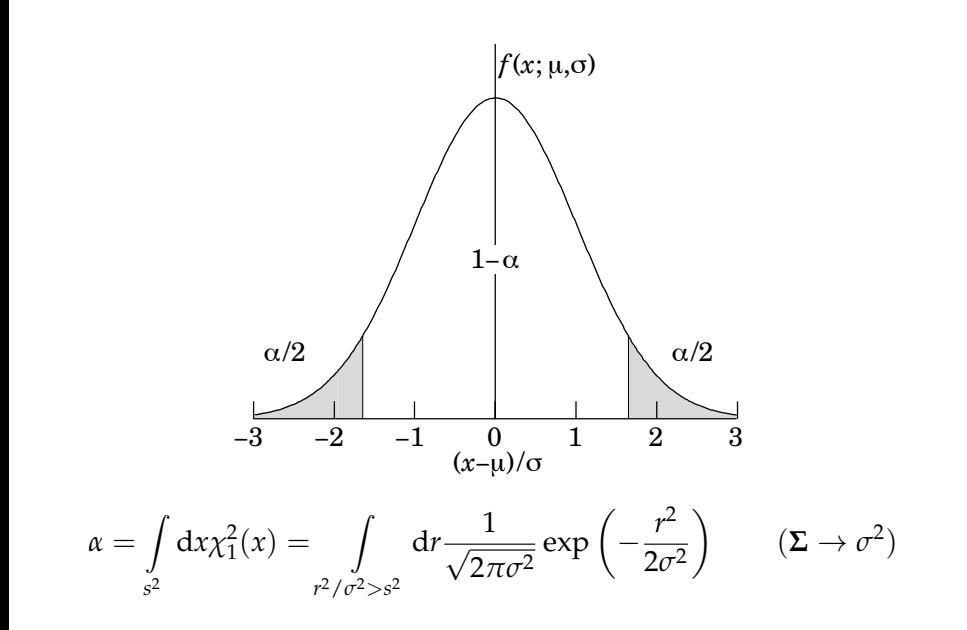

# Quick Example

• For large  $N_{\text{tot}}$  we can apply Wilks theorem and assume that the background distribution follows a  $\chi_1^2$  distribution.

$$
p-\text{value} = \int\limits_{\lambda_{\text{obs}}}^{\infty} \mathrm{d}x \chi_k^2(x) = 1 - \text{erf}(\sqrt{\lambda_{\text{obs}}/2})
$$

- Assume  $N_{\text{tot}} = 10^5$ ,  $N_{\text{bins}} = 100$  and first bin contains:
	- 1100 events : maximum likelihood value  $\lambda_{\rm obs} \simeq 9.8$ **Wilks theorem**:  $p \simeq 0.0017$
	- 1150 events : maximum likelihood value  $\lambda_{obs} \simeq 21.7$ Wilks theorem:  $p \simeq 3.2 \times 10^{-6}$
	- 1200 events : maximum likelihood value  $\lambda_{obs} \simeq 38.0$ Wilks theorem:  $p \simeq 7.1 \times 10^{-10}$

 $\rightarrow$  the 5 $\sigma$  discovery threshold corresponds to  $x_1 \simeq 1162$  events

#### Exercise 1, cont.: Signal vs. Background

simulation  $(10^5 \text{ samples})$ 

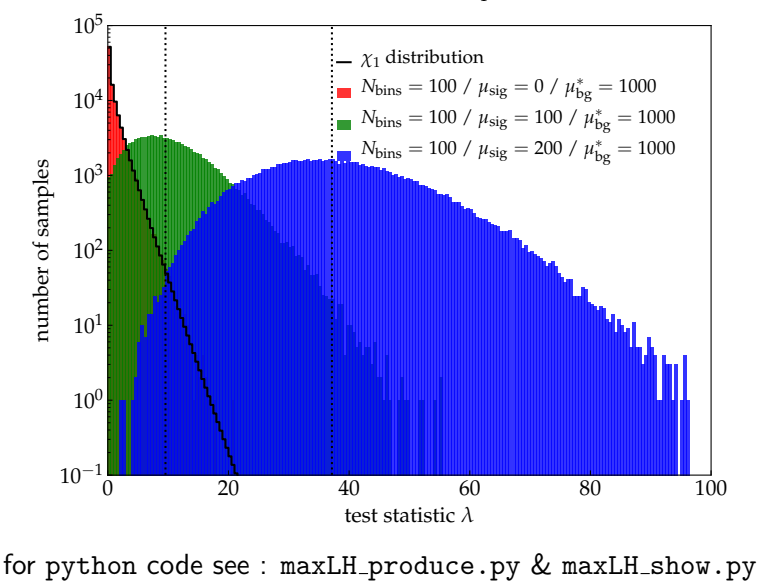

# Sensitivity and Discovery Potential

- performance of the test
	- sensitivity level:

defined as the level of  $\mu_{\text{sig}}$  such that 90% of the signal distribution is above 50% of the background distribution

#### • discovery potential:

defined as the level of  $\mu_{\text{sig}}$  such that 50% of samples have a chance probability of  $5.7 \times 10^{-7}$  to be generated by background only

- $\rightarrow$  This is a challenge for brute-force background simulation you need  $N_{\mathrm{samples}} \gg 10^7$  for accuracy!
	- However, **Wilks theorem** allows to extrapolate the background distribution very easily:
- $\rightarrow$  For  $\chi_1$  distribution we know that the "5*σ*" level corresponds to:

$$
\lambda_{\text{threshold}} = 5^2 = 25
$$

# Trial Correction

- What happens if we want to find a signal not just in bin 1 but in any of the  $N_{\text{bins}}$  bins?
- We can simply repeat the test over all bins and identify the bin with minimum *p*-value *p*∗.
- Problem: There are many bins ("hypothesis") and we have to account for the fact that there can be a chance fluctuation in the local *p*-values.
- If  $N_{\text{bins}}$  are independent of each other (as in our example) then we can define a post-trial *p*-value as

$$
p_{\text{post}} = 1 - \underbrace{(1 - p_*)^{N_{\text{bins}}}}_{\text{background probability}} \simeq N_{\text{bins}} p_*
$$

• Number of independent "trials",  $N_{\text{trials}}$ , is often difficult to estimate.

#### Example: IceCube Neutrino Data

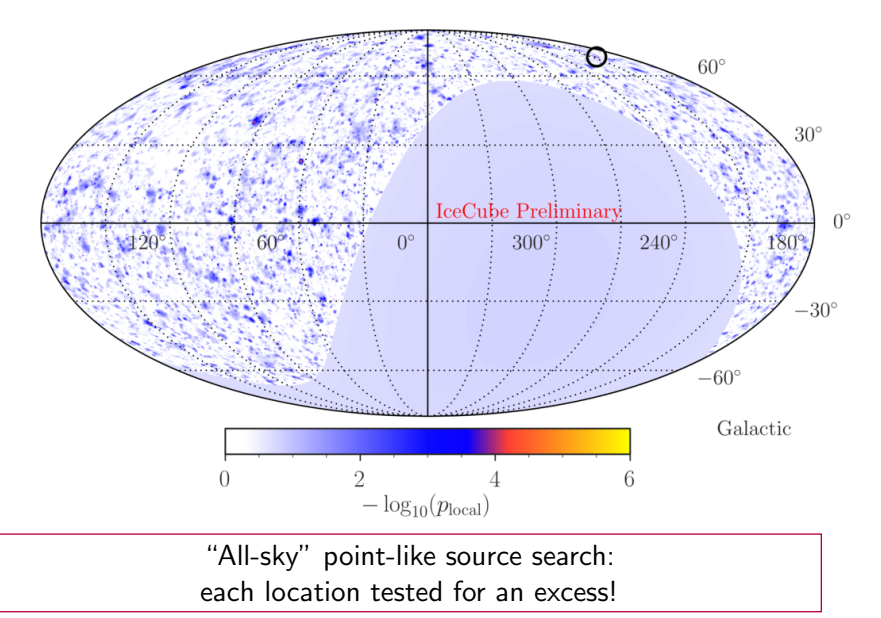

### Example: IceCube Neutrino Data

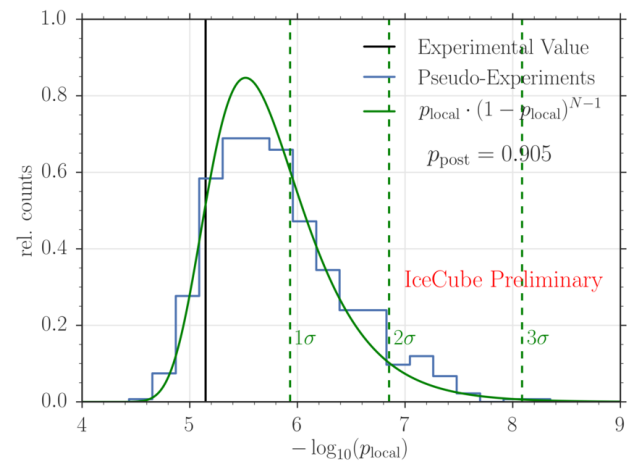

Trial factor:  $N_{\text{trials}} \sim N_{\text{bins}} \sim \mathcal{O}(1000)$ 

**IceCube procedure:** choose maximal  $p_{local}$  in sky map as a new test statistic and compare against maximal  $p_{local}$  of randomly generated sky maps

# Part II Kolmogorov Smirnov Test

#### Example: Arrival Direction of Cosmic Rays

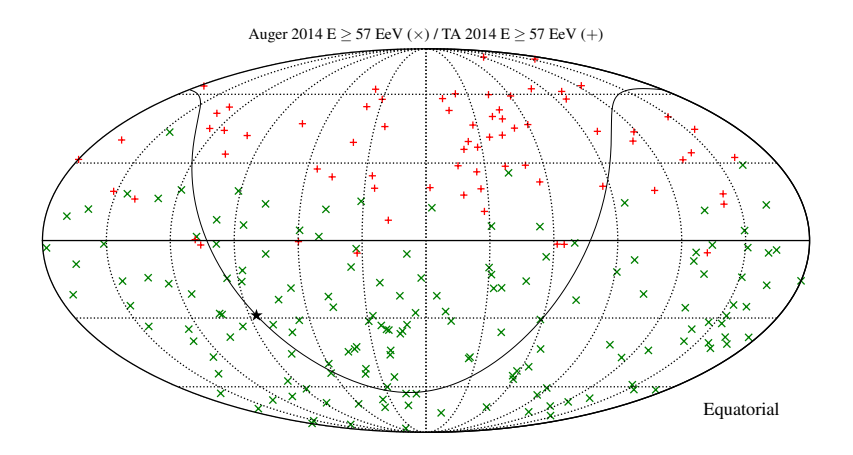

Anisotropies in the arrival directions of ultra-high energy cosmic rays (data from the observatories Telescope Array (TA) and Auger).

# Auto-Correlation

- So far, we have only looked into local excesses in individual bins.
- This method was not sensitive to the correlation between events, e.g. in neighbouring bins or in small clusters.
- Consider  $N_{\text{tot}}$  events distributed on a sphere with position  $\mathbf{n}_i$  (unit vector).
- For two events with label *i* and  $j$  ( $i \neq j$ ) we can define an angular distance:

$$
\cos\varphi_{ij}=\mathbf{n}_i\cdot\mathbf{n}_j
$$

The cumulative two-point auto-correlation function is defined as

<span id="page-30-0"></span>
$$
C(\{\mathbf{n}_i\}, \varphi) = \frac{2}{N_{\text{tot}}(N_{\text{tot}}-1)} \sum_{i=1}^{N_{\text{tot}}} \sum_{j=1}^{i-1} \Theta(\cos \varphi_{ij} - \cos \varphi) \qquad (2)
$$

with **step function**  $\Theta(x) = 1$  for  $x > 0$  and  $\Theta(x) = 0$  for  $x < 0$ .

➜ This expression counts the pairs of events within angular distance *ϕ*.

### Exercise 2: Event Distributions

- Generate mock data of events on a sphere for two categories:
- isotropic distribution:
	- generate  $N_{\text{tot}}$  events randomly distributed on a sphere
	- e.g. python module healpy allows for pixelised sky maps with equal pixel sizes
	- In general: How would you sample from an azimuth angle *ϕ* and zenith angle *θ* to obtain a random distribution?
	- Derive the two-point auto-correlation function for the distribution.
	- What distribution do you expect for a large number of events?

#### • biased distribution:

- generate  $N_{\text{tot}}$  events following a non-isotropic distribution
- e.g. only sample events within a limited azimuth or zenith range, or events following a dipole distribution
- How does the auto-correlation function compare to that of the isotropic distribution?

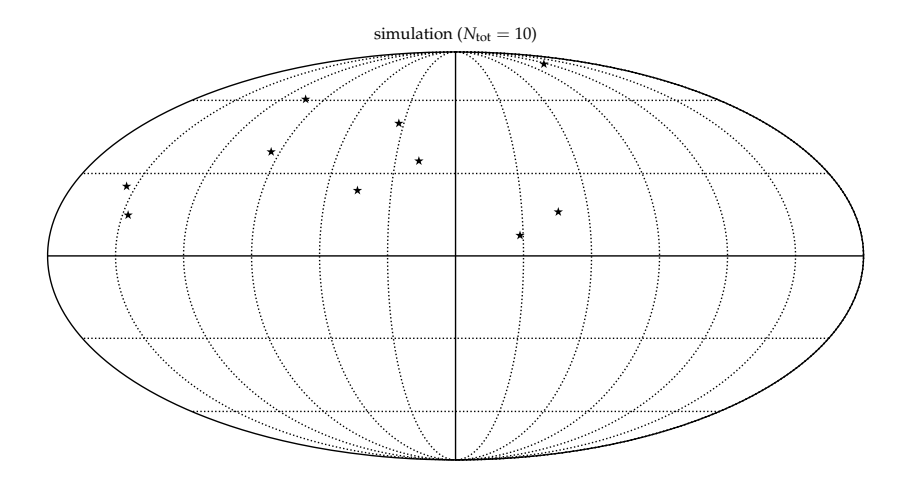

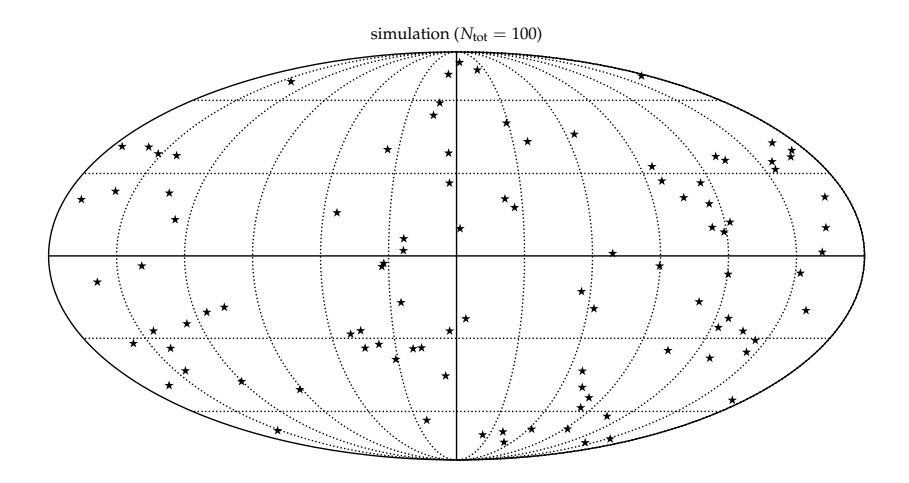

simulation ( $N_{\text{tot}} = 1000$ )

simulation (10 events)

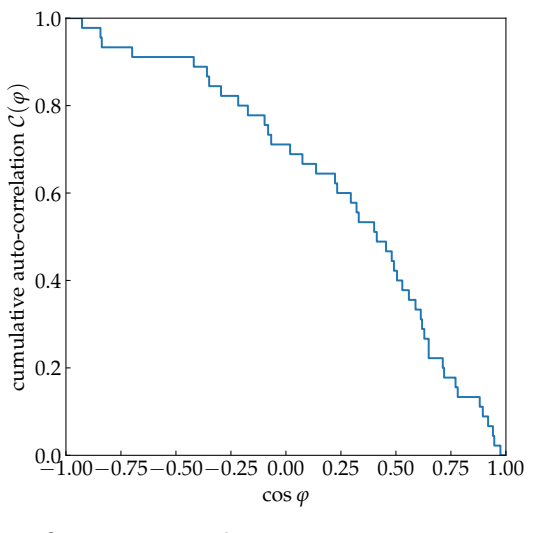

for python code see : twopoint.py

 $-1.00 - 0.75 - 0.50 - 0.25$  0.00 0.25 0.50 0.75 1.00 cos *ϕ*  $0.2\}$  $0.4\vert$  $0.6\}$  $\bigcirc$ <sub>0.8</sub> 1.0 cumulative auto-correlation simulation (100 events)

for python code see : twopoint.py

 $-1.00 - 0.75 - 0.50 - 0.25$  0.00 0.25 0.50 0.75 1.00 cos *ϕ*  $0.2\}$  $0.4\vert$  $0.6\}$  $\bigcirc$ <sub>0.8</sub> 1.0 cumulative auto-correlation simulation (1000 events)

for python code see : twopoint.py

### Exercise 2: Large-N limit

• In the limit of a large number of events,  $N_{\text{tot}}$  the cumulative distribution is just given by the relative size of the solid angle  $\Delta\Omega$  with half-opening angle *ϕ*

$$
\lim_{N_{\text{tot}} \to \infty} C(\{\mathbf{n}_i\}, \varphi) \to C_{\text{iso}}(\varphi) = \frac{\Delta \Omega}{4\pi}
$$

• solid angle

$$
\Delta\Omega=2\pi(1-\cos\varphi)
$$

• isotropic distribution:

$$
C_{\rm iso}(\varphi) = \frac{1}{2}(1 - \cos \varphi)
$$

! **Note:** an isotropic distribution of a **finite** number of events will always show deviations from  $C_{\text{iso}}$ .

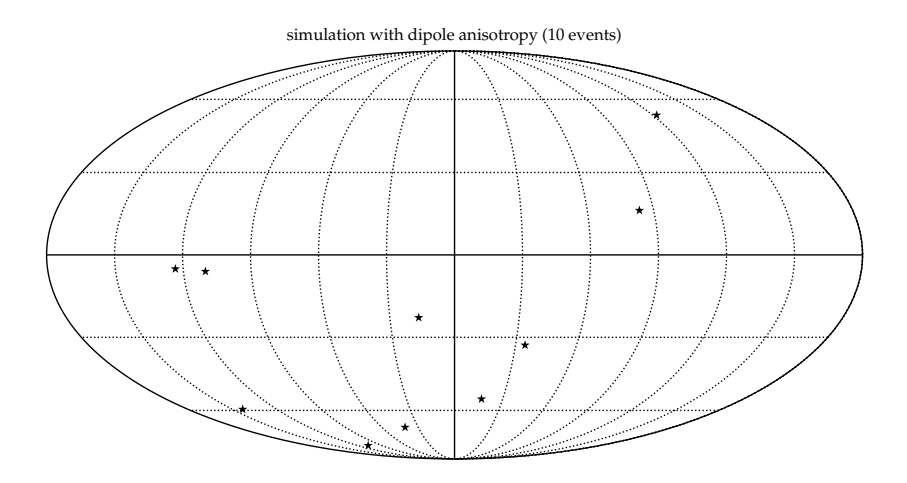

simulation (10 events)

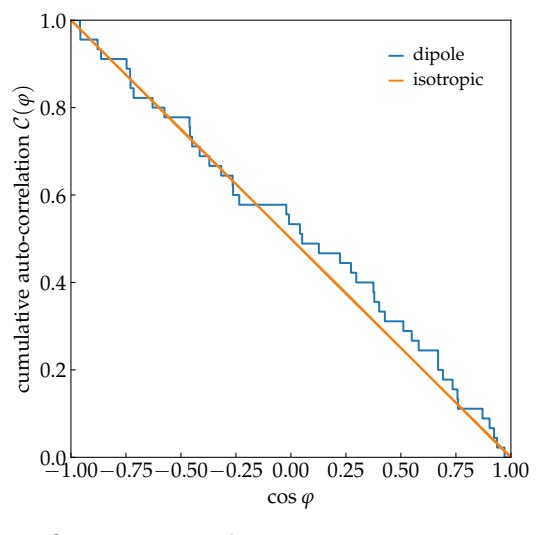

- We want to define a quantity that is a statistical measure for the difference between the empirical distribution and background distribution.
- Area between two curves?

$$
\int d\cos\varphi |\mathcal{C}(\{\mathbf{n}_i\},\varphi)-\mathcal{C}_{\rm iso}(\varphi)|
$$

• Or, more general  $(L^p$  norm)?

$$
\left[\int d\cos\varphi\,|\mathcal{C}(\{\mathbf{n}_i\},\varphi)-\mathcal{C}_{\rm iso}(\varphi))\,|^p\right]^{\frac{1}{p}}
$$

−1.00−0.75−0.50−0.25 0.00 0.25 0.50 0.75 1.00 cos *ϕ*  $0<sub>0</sub>$  $0.2$  $0.4$  $0.6$  $\left| \begin{matrix} \widehat{\mathbb{S}} \\ 0.8 \end{matrix} \right|$ 1.0 cumulative auto-correlation simulation (10 events)  $-$  dipole  $-$  isotropic *KS* = 0.21

Kolmogrov-Smirnov:  $p \to \infty$ .

• In general, given two cumulative probability distributions,  $0 \leq A(x) \leq 1$  and  $0 \leq B(x) \leq 1$ , we can define the Kolmogorov-Smirnov test as:

$$
KS = \sup_x |A(x) - B(x)|
$$

- Cumulative auto-correlation function  $C(\{\mathbf{n}_i\}, \varphi)$  follows the probability distributions to find a pair of events within an angular distance *ϕ*.
- We will use this in the following to define a test statistic, that describes deviation from an isotropic background distribution:

$$
KS(\{\mathbf{n}_i\}) = \sup{\varphi |\mathcal{C}(\{\mathbf{n}_i\}, \varphi) - \mathcal{C}_{\mathrm{iso}}(\varphi)|}
$$

- **Plan:** For a fixed number of events  $N_{\text{tot}}$  we can simulate isotropic event distributions (null hypothesis) and their *KS* values (test statistic).
- **→** Separation of KS for observed data from background distribution allows to estimate significance of an excess.
	- Similar to Wilks theorem the background distribution approaches a predictive asymptotic behaviour for large number of events, but we will not cover this here.
	- number of event pairs increases as

$$
N_{\rm pair} = \frac{1}{2} N_{\rm tot} (N_{\rm tot} - 1) \propto N_{\rm tot}^2
$$

✘ Cumulative auto-correlation function in Eq. [\(2\)](#page-30-0) becomes numerically inefficient.

simulation  $(10<sup>4</sup>$  samples)

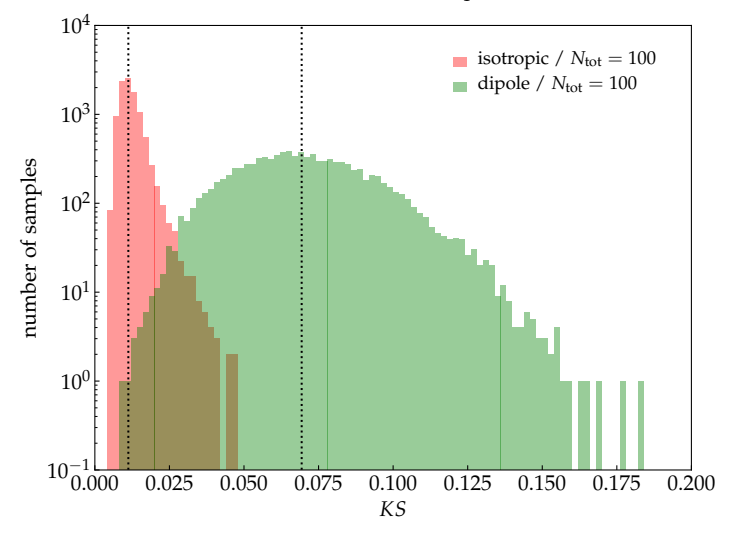

for python code see : KS\_produce.py & KS\_show.py

# Part III Angular Power Spectrum (optional, depending on time)

#### Example: Temperature Fluctuation in CMB

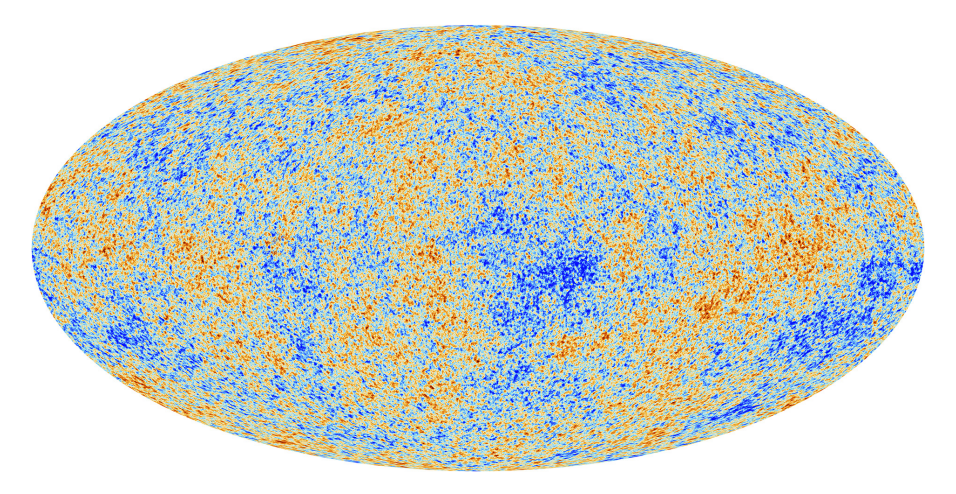

Temperature anisotropies of the cosmic microwave background (CMB) observed by the Planck satellite.

### Example Temperature Fluctuation in CMB

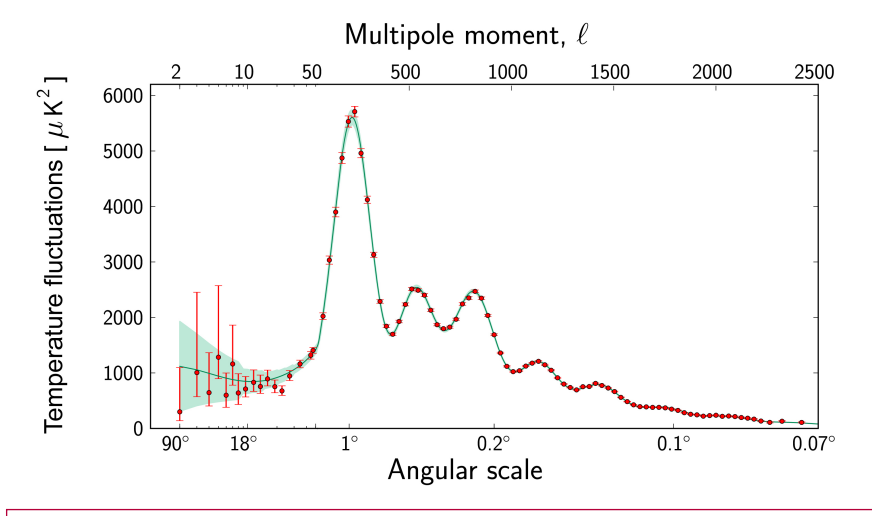

The angular power spectrum  $C_{\ell}$  of the temperature fluctuations.

# Auto-Correlation for Large N<sub>tot</sub>

- In the Kolmogorov-Smirnov test we observed that for large  $N_{\text{tot}}$  the number of pairs increase as  $N_{\rm tot}^2$  and the calculation can become very inefficient.
- In **large-** $N_{\text{tot}}$  **limit** we can approximate the event distribution by a smooth function

$$
g(\Omega) = \lim_{N_{\text{bins}} \to \infty} \frac{\Delta n(\Omega)}{N_{\text{tot}} \Delta \Omega}
$$

• On a smooth distribution we can define the two-point auto-correlation functio as

$$
\xi(\phi)=\int\!d\Omega_1\!\int\!d\Omega_2\delta(\textbf{n}(\Omega_1)\textbf{n}(\Omega_2)-\cos\phi)g(\Omega_1)g(\Omega_2)
$$

• Note: This is the differential version of cumulative auto-correlation function.

#### Auto-Correlation for Large N<sub>tot</sub>

• comment 1 : cumulative two-point auto-correlation function:

$$
\mathcal{C}(\varphi) = \int\limits_{\cos\varphi}^{1} d\cos\varphi' \xi(\varphi')
$$

• **comment 2** : isotropic distribution  $g(\Omega) = 1/(4\pi)$ 

$$
\xi(\varphi) \stackrel{+}{=} \frac{1}{2} \quad \rightarrow \quad C_{\text{iso}}(\varphi) = \int_{\cos \varphi}^{1} d\cos \varphi' \frac{1}{2} = \frac{1}{2} (1 - \cos \varphi) \qquad (\blacktriangleright)
$$

† follows from:

$$
\delta(\mathbf{n}(\Omega_1)\mathbf{n}(\Omega_2) - \cos\varphi) = 2\pi \sum_{\ell=0}^{\infty} \sum_{m=-\ell}^{\ell} P_{\ell}(\cos\varphi) Y_{\ell m}^{*}(\Omega_1) Y_{\ell m}(\Omega_2)
$$

#### Spherical Harmonics

• Every smooth function  $g(\theta, \phi)$  on a sphere can be decomposed in terms of spherical harmonics  $Y_{\ell m}$ :

$$
g(\theta,\phi)=\sum_{\ell=0}^{\infty}\sum_{m=-\ell}^{\ell}a_{\ell m}Y_{\ell m}(\theta,\phi)
$$

• coefficients given by:

$$
a_{\ell m} = \int d\Omega Y^*_{\ell m}(\theta, \phi) g(\theta, \phi)
$$

 $\rightarrow$  for real-valued functions:

$$
a_{\ell m}^* = (-1)^m a_{\ell - m}
$$

### Spherical Harmonics

- The low- $\ell$  components are
	- $\cdot \ell = 0$  : monopole  $Y_{00} = 1/\sqrt{4\pi}$
	- $\ell = 1$  : dipole

$$
Y_{10} = \sqrt{\frac{3}{4\pi}} \cos \theta \quad Y_{1-1} = \sqrt{\frac{3}{8\pi}} \sin \theta e^{-i\varphi} \quad Y_{11} = -\sqrt{\frac{3}{8\pi}} \sin \theta e^{i\varphi}
$$

- $\ell = 2$ : quadrupole,  $\ell = 3$ : octupole, etc.
- angular power spectrum:

$$
C_{\ell} = \frac{1}{2\ell+1} \sum_{m=-\ell}^{\ell} |a_{\ell m}|^2
$$

 $\bullet$  simple relation to  $\xi$  via Legendre polynomials  $P_\ell$ :

$$
\xi(\varphi) = 2\pi \sum_{\ell} (2\ell + 1) C_{\ell} P_{\ell}(\cos \varphi)
$$

#### Exercise 3

- visualize spherical harmonics for various combinations of  $\ell$  and  $m$
- for example, in python use healpy:

```
nside = 128npix = H.nside2npix(nside)LMAX = 4*nsidealmsize = np.int(((LMAX+2)*(LMAX+1))/2)alm = np.zeros(almsize, dtype = np.compile x)1 = 10m = 4index = H.splitfunc.Alm.getidx(LMAX, l, m)alm[index] = 1.0map = H.alm2map(alm,nside,lmax=LMAX)mapmax = max(max(map), max(-map))maptitle = r's\ell = ' + str(1) + 's \& 3m = ' + str(m) + 's'H.mollview(map,cmap=cm.RdBu_r,max=mapmax,min=-mapmax,title=maptitle)
H.graticule()
show()
```
#### Exercise 3 : Example Map of Spherical Harmonic

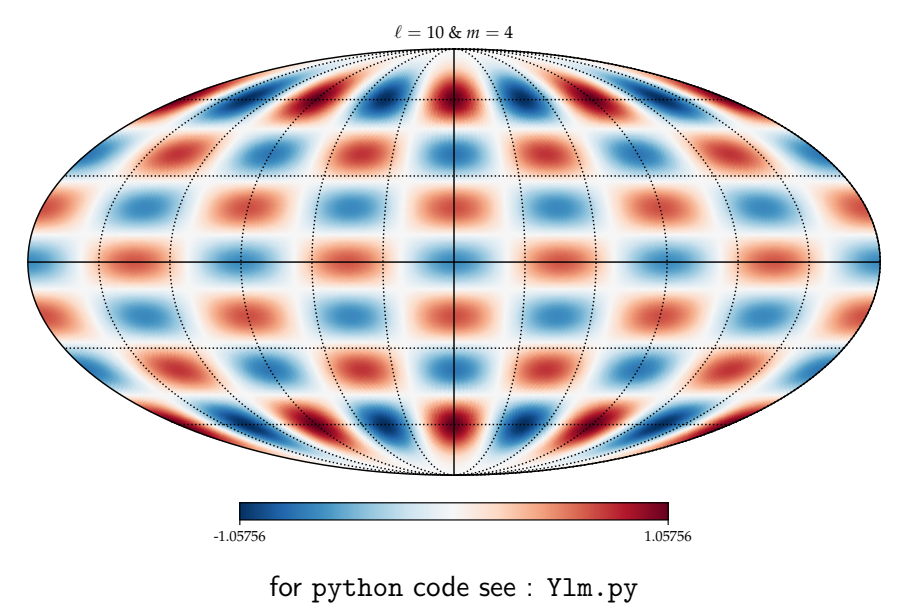

# Power Spectrum

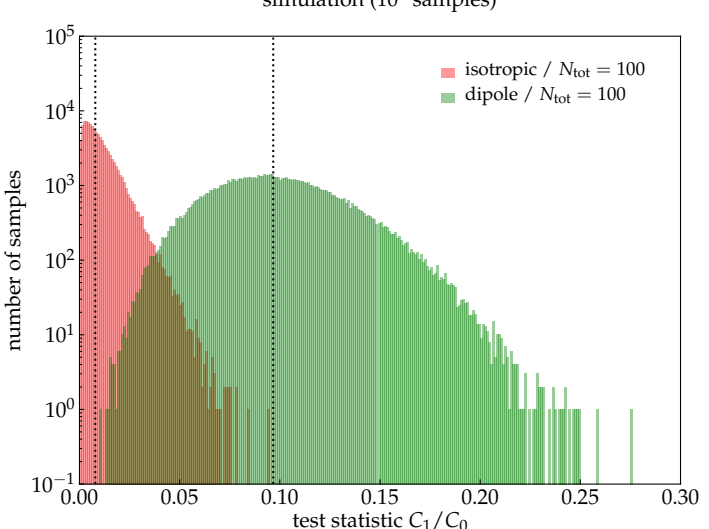

simulation  $(10^5 \text{ samples})$ 

for python code see : C1 produce.py & C1 show.py

# Power Spectrum

- In general, we want to judge if a distribution of events shows evidence for an excess in the power spectrum compared to background expectations.
- Strategy: Generate background maps from data via scrambling:
	- a) choose two random bins *i* and *j*
	- b) interchange the events in the two bins
	- c) repeat from a) until  $N_{\text{scramble}} \gg N_{\text{bins}}$
- The distribution of the power spectrum of these maps gives an estimate of the median and variance of the background power.
- Expected median noise level:

$$
\mathcal{N} = \frac{1}{N_{\rm tot}}
$$

#### Exercise 4

- Load the two data files truemap1.fits and eventmap1.fits (the second file is a bin-wise Poisson sample with mean given in the first map)
- Display the maps
- Determine and compare the power spectra  $C_{\ell}/C_0$  of the two maps, e.g. with HealPix or healpy
- Generate a background map via data scrambling, as described on the previous slide.
- Compare the power spectrum of the event map to the expected noise level  $1/N_{\text{tot}}$ .

#### Exercise 4 : Template vs. Event Map

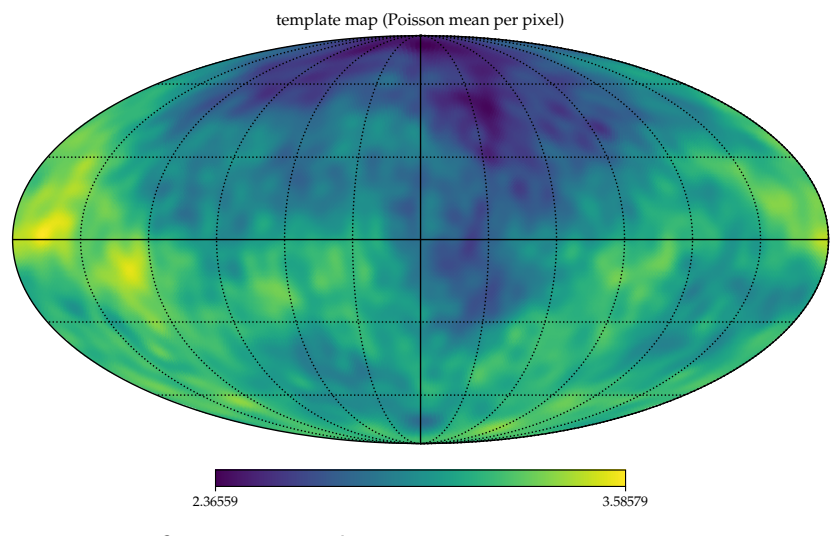

for python code see : powerspectrum.py

#### Exercise 4 : Template vs. Event Map

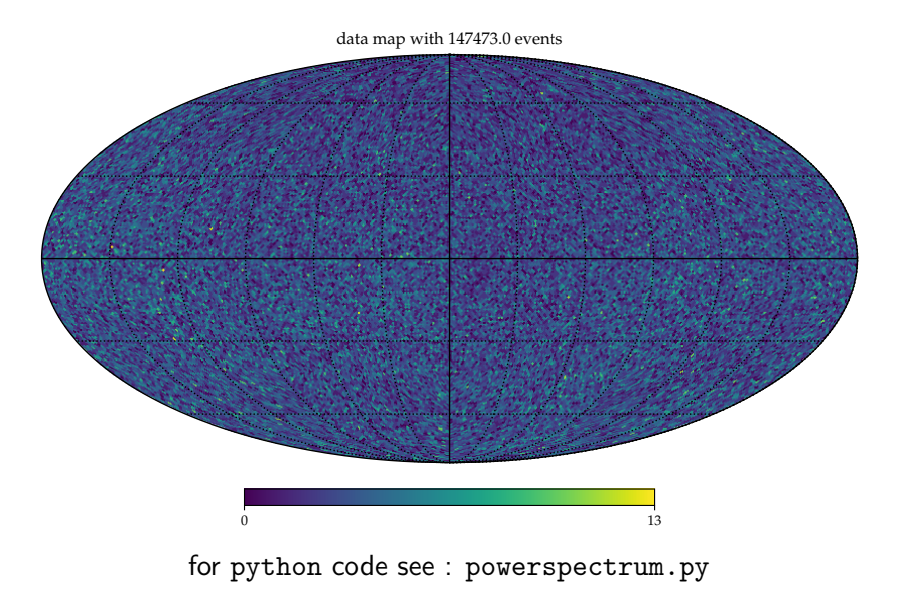

#### Exercise 4 : Power Spectra

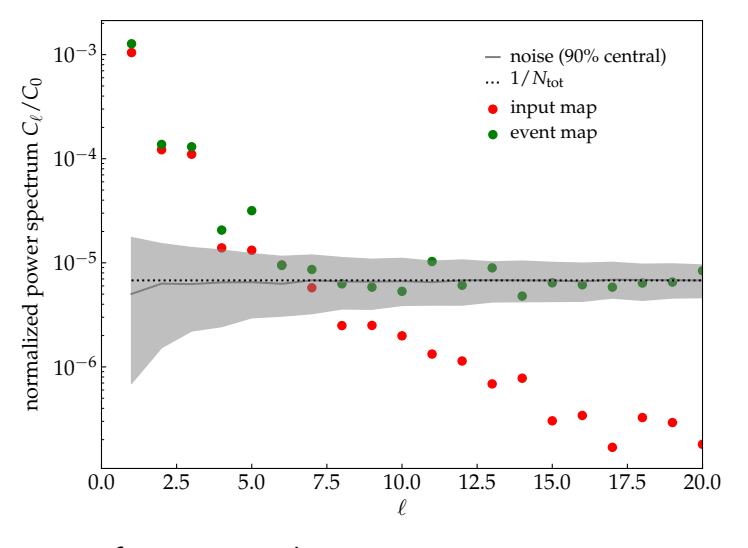

for python code see : powerspectrum.py

# Example: HAWC Anisotropies

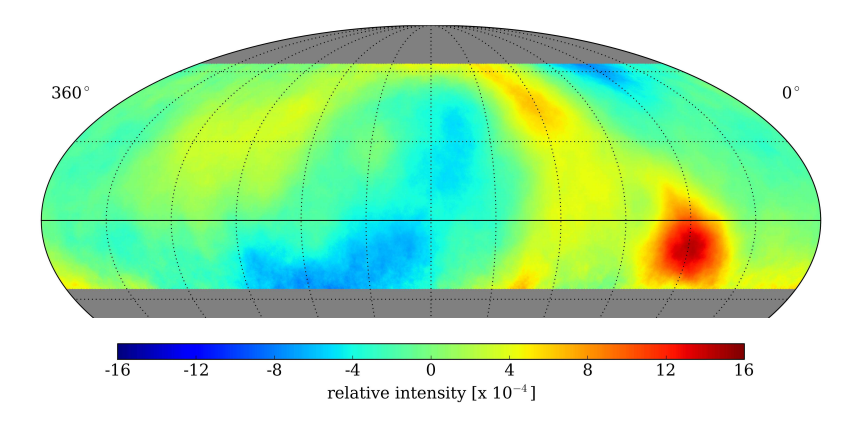

Study of cosmic ray arrival directions with the High Altitude Water Cherenkov (HAWC) detector. The relative intensity of the cosmic-ray flux for an inteintensity (top) and significance (both  $\alpha$ uncertainty reported in Section 4.2 for the various regions Study of cosmic ray arrival directions with the

sion 60◦ and declination −10◦, which roughly coincides Markus Ahlers (NBI, Copenhagen) [Statistical Hypothesis Tests](#page-0-0) March 14, 2019 slide 52

### <span id="page-61-0"></span>Example: HAWC Anisotropies

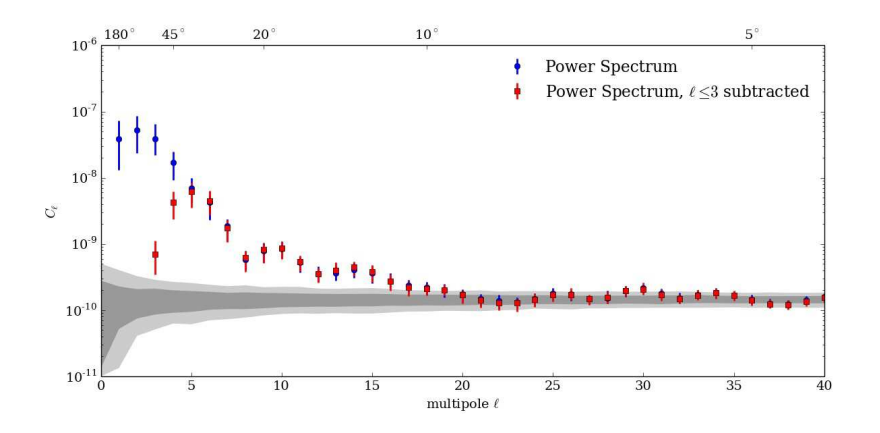

Figure 8. Angular power spectra of the unsmoothed relative intensity map (Fig. 4) before (blue) and after (red) fitting and subtraction of **Example 1** Study of cosmic ray arrival directions with the  $\frac{1}{\sqrt{2}}$  spread of the C<sub>I</sub> for isotropic data sets.  $\parallel$  High Altitude Water Cherenkov (HAWC) detector.  $\parallel$ results. Study of cosmic ray arrival directions with the

(see Efstathiou (2004) for a detailed discussion). The discussion of a detailed discussion (2004) for a detail

ful diagnostic tool, for example in the evaluation of the